## P Prolog

Prolog 2000 to the contract of the contract of the contract of the contract of the contract of the contract of the contract of the contract of the contract of the contract of the contract of the contract of the contract of Prolog and the contract of the contract of the contract of the contract of the contract of the contract of the contract of the contract of the contract of the contract of the contract of the contract of the contract of the  $\left\langle \mathcal{N}\right\rangle$  (where  $\left\langle \mathcal{N}\right\rangle$  is the contract of  $\mathcal{N}$  ) and  $\mathcal{N}$  (where  $\mathcal{N}$  ) and  $\mathcal{N}$ 

## P.1 Prolog

Prolog でんしょうがく こうしょう こうしょう しょうしゅう しょうしゅう しょうしゅう しょうしゅう しょうしゅう

 $(1, \ldots, n)$  $\frac{1}{\sqrt{2\cdot\frac{1}{\sqrt{2\cdot$  $1, \ldots, n$ father(adam, cain) 8 Adam Cain Prolog Horn clause 素論理式 <sup>0</sup> :- 素論理式 <sup>1</sup>, . . . , 素論理式 *<sup>n</sup>*. という形である。(最後に必ずピリオド(.)が必要である。):-は左向きの矢印 ← *n n n* i, . . . ,  $n$  $0$  $\ddot{\mathbf{r}}$ **Example Structure について body** grandchild(X, Z) :- child(X, Y), child(Y, Z). X Y, Y Z child X Y Y Z X Z grandchild 
X Z  $X, Y, Z$  Prolog  $X,$  $Xs, Y$  or  $\overline{\phantom{a}X}$ 

 $\frac{1}{\sqrt{1-\lambda^2}}$  Atom

```
\frac{1}{\sqrt{1-\frac{1}{\sqrt{1-\frac{1
```
 $\sim$  2

```
child(hidetada, ieyasu).
```

```
hidetada ieyasu
     hidetada, ieyasu
Prolog 2003 0 2004 0 2005 0 2006 0 2006 0 2007 0 2006 0 2007 0 2007 0 2007 0 2007 0 2007 0 2007 0 2007 0 2007
```

```
1 grandchild(X, Z) :- child(X, Y), child(Y, Z).
\frac{2}{3}child(hideyasu, ieyasu).
4 child(hidetada, ieyasu).<br>5 child(yoshinao, ieyasu).
      child(yoshinao, ieyasu).
6 child(yorinobu, ieyasu).
      child(yorifusa, ieyasu).
8
9 child(iemitsu, hidetada).
10 child(tadanaga, hidetada).
11 child(masayuki, hidetada).
\frac{12}{13}child(ietsuna, iemitsu).
14 child(tsunayoshi, iemitsu).
```
 $\overline{\mathbf{3}}$ 

Windows SWI-Prolog File — Consult

. . . 」 でプログラムファイルをロードすることができる。

Prolog 2-

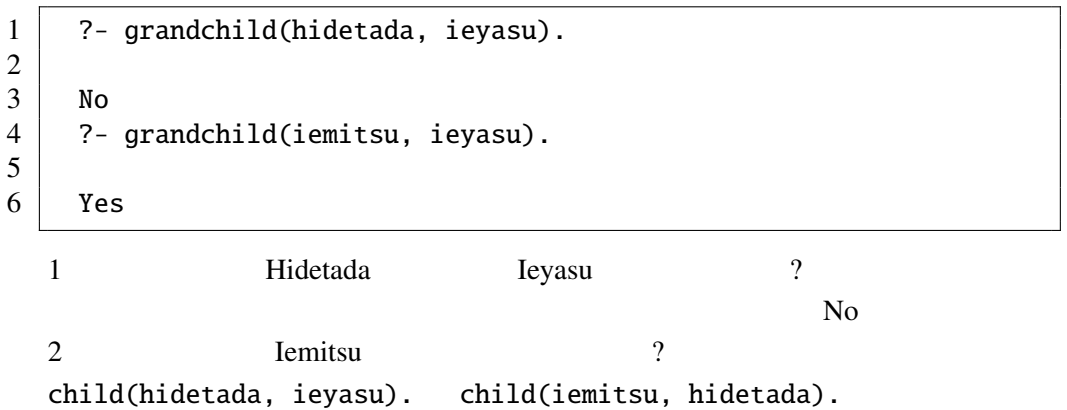

 $\overline{P_{\text{Haskell}}}$ 

```
3Prolog consult
```
## grandchild(X, Z) :- child(X, Y), child(Y, Z).

Yes Yes

 $\mathcal{L}$ 

Prolog Prolog **Prolog** Prolog **Prolog** 2

理系は、その質問を成り立たせる 変数への代入を出力する。例えば、

?- grandchild(X, ieyasu).

 $X = i$ emitsu

2 4 6

 $1 \mid X = \text{iemitsu}$ ;  $X =$  tadanaga ;  $X = masayuki$ ; 7 No

> ?- 1, . . . ,  $n \cdot$ このような ゴール ゴール ゴール ボール ボール はいしょう  $\alpha$

 $P.2$ 

Prolog 2000 and 2000 and 2000 and 2000 and 2000 and 2000 and 2000 and 2000 and 2000 and 2000 and 2000 and 2000

 $2$ 

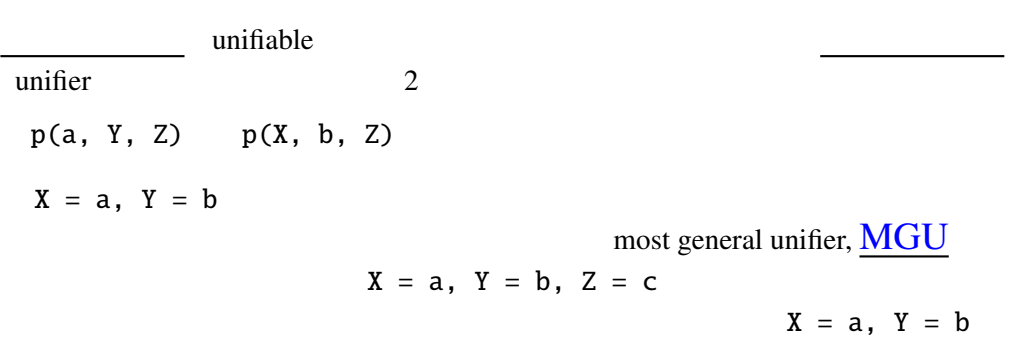

 $MGU$ 

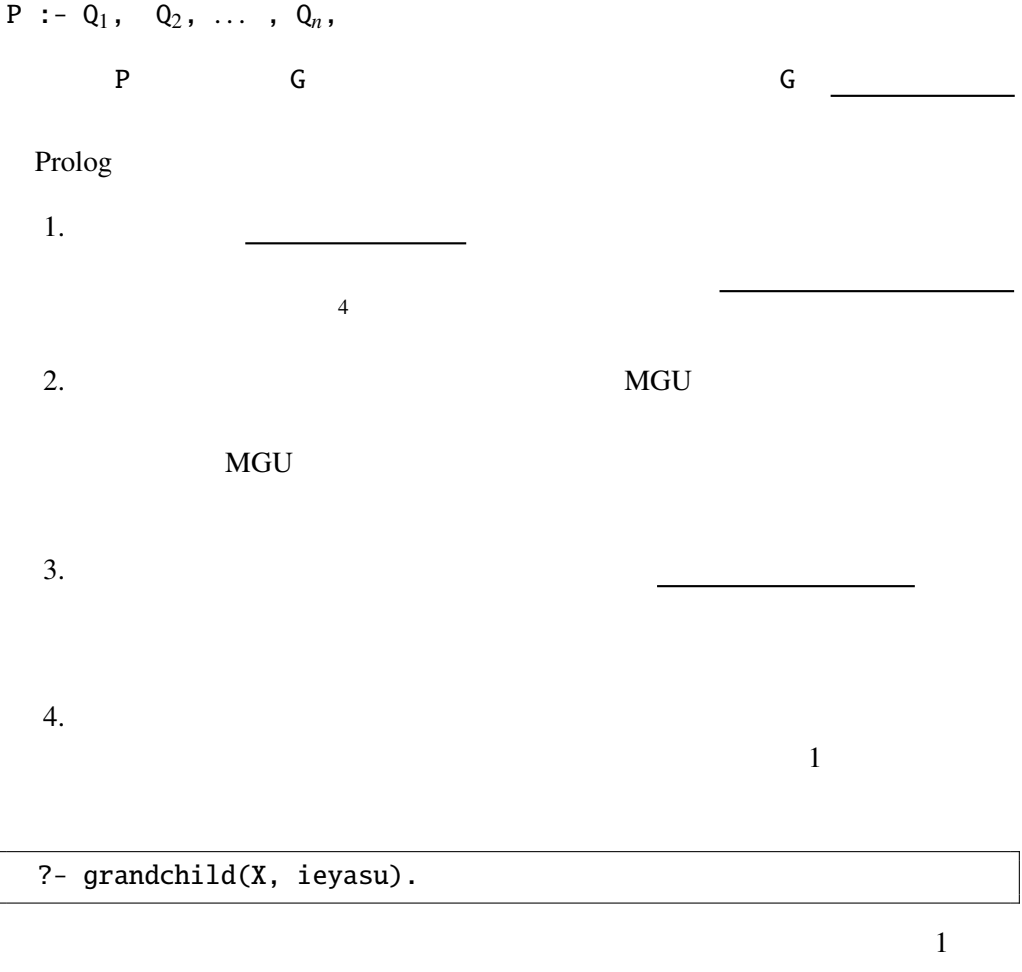

grandchild(X, ieyasu)

 $grandchild(X, Z) :- child(X, Y), child(Y, Z).$ 

 $Z = i$ eyasu

?-  $child(X, Y)$ ,  $child(Y, ieyasu)$ .  $\cdots$   $\odot$ 

 $child(X, Y)$ 

child(hideyasu, ieyasu).

 $MGU$  X = hideyasu, Y = ieyasu

?- child(ieyasu, ieyasu).

 $4Prolog$ 

 $\mathbb O$ child(hidetada, ieyasu).

 $\mathbb O$ 

child(iemitsu, hidetada).

 $MGU$  X = iemitsu, Y = hidetada

?- child(hidetada, ieyasu). になって、結果として代入:  $X = i$ emitsu  $\frac{1}{2}$ ?- child(X, ieyasu).  $X = hideyasu$  hidetada, yoshinao ... Prolog めいしゃ こうしょうかい しゅうしゅう しゅうしゅう しゅうしゅう しゅうしゅう しゅうしゅうしゅう unknown logical variable P.3 Prolog Prolog (executive prolog) (executive prolog) (executive prolog)  $2, 3]$  $X \sim X$  $[X|Xs]$  Haskell x:xs  $[1, 2, 3]$   $[1|[2|[3|1]]]$ Prolog extendion append 1 myappend([], Y, Y). 2 myappend( $[H|X]$ , Y,  $[H|Z]$ ) :- myappend(X, Y, Z).

これは、1 番目の引数と 2 番目の引数を連接した結果が 3 番目の引数になる、と 例えば, [1, 2] [3, 4] の連接は次のように求められる。 ?- myappend([1, 2], [3, 4], X). X = [1, 2, 3, 4] ; No P.3.1 実際に、上のような結果が出ることを、上に示した Prolog の実行方法で ステップずつ確認せよ。 上の問を解いてみるとわかるが、変数 X は後ろの要素が不定(変数)のまま、 myconcat([], []). myconcat([Xs|Xss], Ys) :- myappend(Xs, Zs, Ys), myconcat(Xss, Zs). ?- myconcat([[1, 2], [3, 4], [5, 6]], Xs). Xs = [1, 2, 3, 4, 5, 6] ; No P.3.2 実際に、上のような結果が出ることを、上に示した Prolog の実行方法で ステップずつ確認せよ。

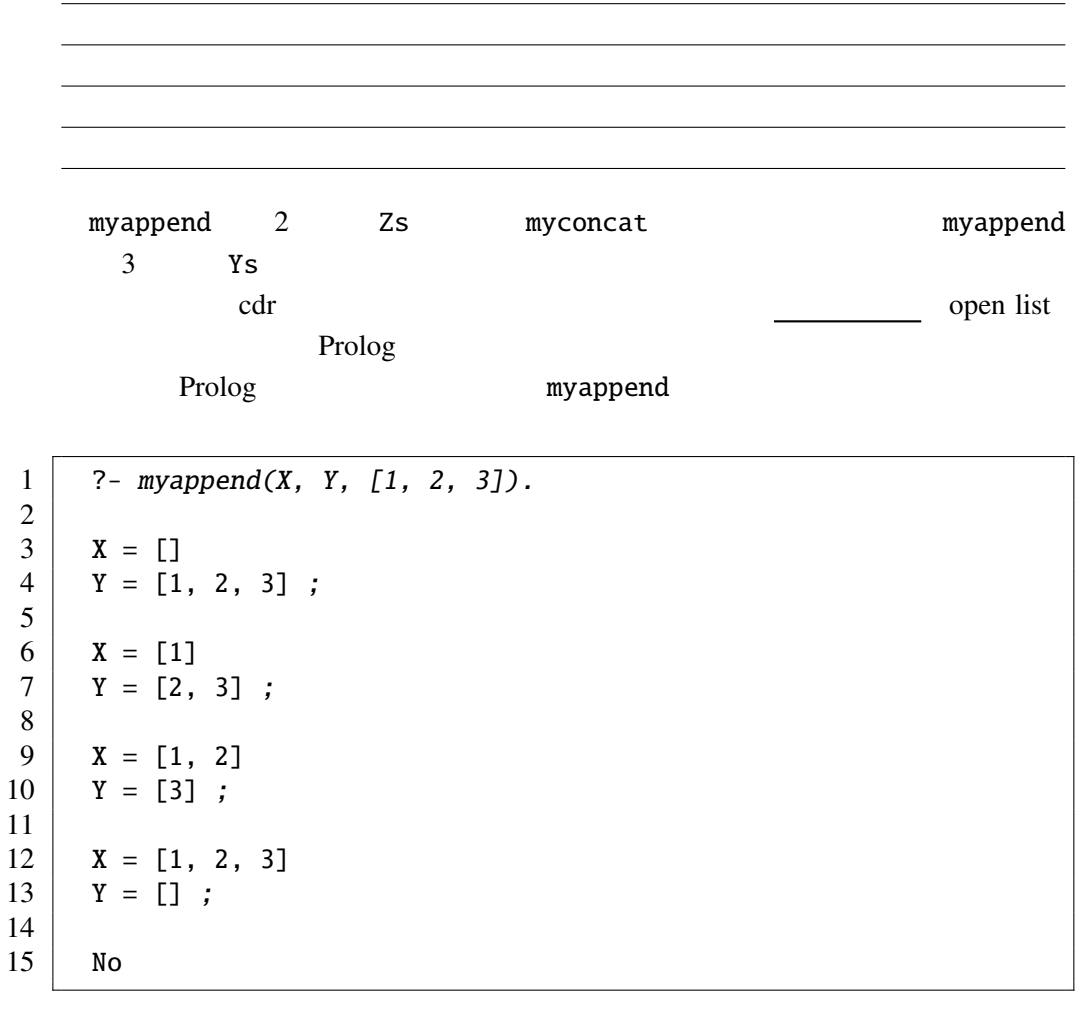

 $[1, 2, 3]$  2  $\mathcal{L}(\mathcal{L})$ 

P.3.3 myappend Prolog 2012